# HTTP Service APIs

# Publishing:

**/DMaaP/dmaaprest/events/{topic} –** POST request to publish data to KAFKA server on the topic mentioned in the URL. Data to be  $\bullet$ published is mentioned in the request body in Stream format.

e.g. \_[+http://zld00874.vci.att.com:8080/DMaaP/dmaaprest/events/com.att.dmaap.mr.sprint9L1+\\_](http://zld00874.vci.att.com:8080/DMaaP/dmaaprest/events/com.att.dmaap.mr.sprint9L1+_) Method Type: Post Payload- {"message":"message description"} Content-Type: application/json

**/DMaaP/dmaaprest/events/transaction/{topic} –** POST request to publish data to KAFKA server on the topic mentioned in the URL, along with the transaction details for each message. Data to be published is mentioned in the request body in Stream format.

e.g. \_[+http://zld00874.vci.att.com:8080/DMaaP/dmaaprest/events/Transaction/com.att.dmaap.mr.sprint9L1+\\_](http://zld00874.vci.att.com:8080/DMaaP/dmaaprest/events/Transaction/com.att.dmaap.mr.sprint9L1+_)

Method Type-POST

Payload- {"message":"message description"}

Content-Type: application/json

# Subscribing:

**/DMaaP/dmaaprest/events/{topic}/{consumergroup}/{consumerid} –** GET request to consume data from the KAFKA server on the topic mentioned in the URL. Consumer details are mentioned in the URL i.e. consumerid and consumergroup.

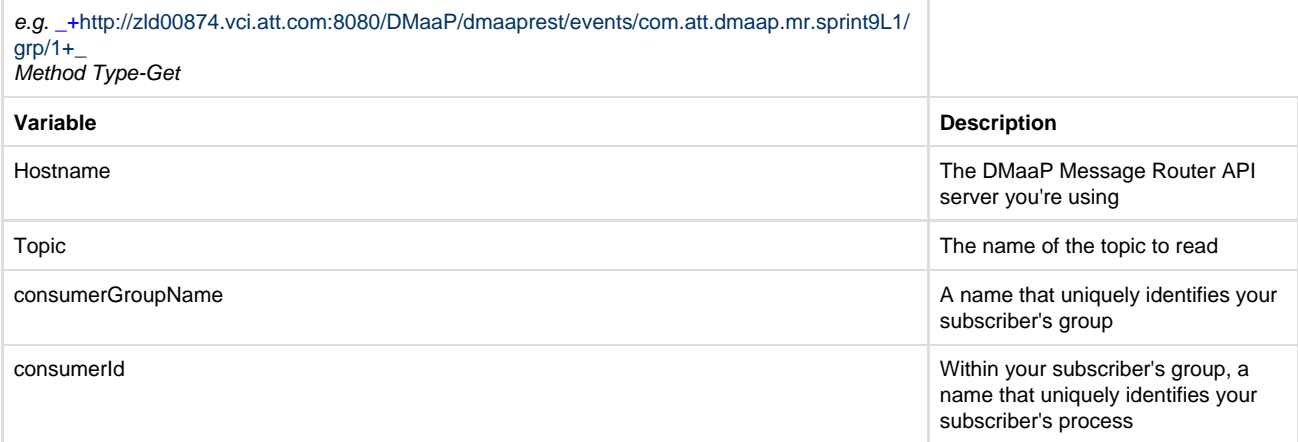

#### **Optional Parameters**

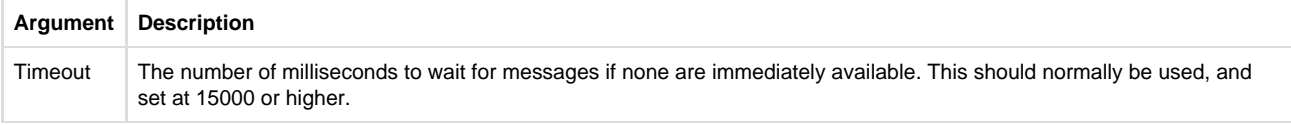

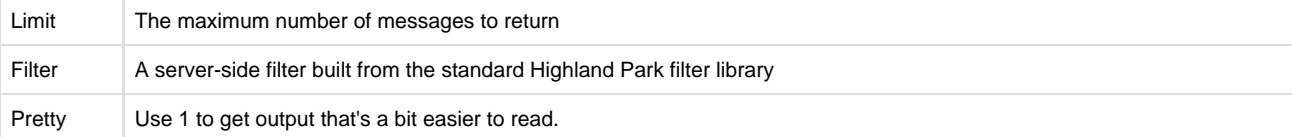

## Provisioning:

**/DMaaP/dmaaprest/topics –** GET request to fetch a list of all the topics present in the system.

e.g. \_[+http://zld00874.vci.att.com:8080/DMaaP/dmaaprest/events/topics+\\_](http://zld00874.vci.att.com:8080/DMaaP/dmaaprest/events/topics+_)

Method Type-Get

**/DMaaP/dmaaprest/topics/{topicName}** – GET request to fetch the details of the topic whose name is mentioned in the URL. ٠

e.g. \_[+http://zld00874.vci.att.com:8080/DMaaP/dmaaprest/topics/com.att.dmaap.mr.sprint9L1+\\_](http://zld00874.vci.att.com:8080/DMaaP/dmaaprest/topics/com.att.dmaap.mr.sprint9L1+_)

Method Type-Get

**/DMaaP/dmaaprest/topics/create** – POST request to create a new topic using the details mentioned in the request body.

e.g. <http://zld00874.vci.att.com:8080/DMaaP/dmaaprest/topics/create>

Method Type-Post Payload- {"topicName":"NewTopic","description":"This is a new Topic","partitionCount":"1","replicationCount":"1","transactionEnabled":"true"} Content-Type: application/json

**/DMaaP/dmaaprest/topics/{topicName}** – DELETE request to delete the details of the topic whose name mentioned in the URL.

e.g. \_[+http://zld00874.vci.att.com:8080/DMaaP/dmaaprest/topics/com.att.dmaap.mr.sprint9L1+\\_](http://zld00874.vci.att.com:8080/DMaaP/dmaaprest/topics/com.att.dmaap.mr.sprint9L1+_)

Method Type-Delete

**/DMaaP/dmaaprest/topics/{topicName}/producers** – GET request to fetch the list of all the producers of a specific topic whose name is  $\bullet$ mentioned in the URL.

e.g. \_[+http://zld00874.vci.att.com:8080/DMaaP/dmaaprest/topics/com.att.dmaap.mr.sprint9L1/producers+\\_](http://zld00874.vci.att.com:8080/DMaaP/dmaaprest/topics/com.att.dmaap.mr.sprint9L1/producers+_)

Method Type-Get

**/DMaaP/dmaaprest/topics/{topicName}/producers/{producerId}** – PUT request to grant write access on a topic to the specified producer. Topic name and the publisher Id is mentioned in the URL

e.g. \_[+http://zld00874.vci.att.com:8080/DMaaP/dmaaprest/topics/com.att.dmaap.mr.sprint9L1/producers/2OH46YIWa329QpEF+\\_](http://zld00874.vci.att.com:8080/DMaaP/dmaaprest/topics/com.att.dmaap.mr.sprint9L1/producers/2OH46YIWa329QpEF+_)

Method Type-Put

**/DMaaP/dmaaprest/topics/{topicName}/producers/{producerId}** – DELETE request to revoke write access on a topic from the specified producer. Topic name and the publisher Id is mentioned in the URL

e.g. \_[+http://zld00874.vci.att.com:8080/DMaaP/dmaaprest/topics/com.att.dmaap.mr.sprint9L1/producers/2OH46YIWa329QpEF+\\_](http://zld00874.vci.att.com:8080/DMaaP/dmaaprest/topics/com.att.dmaap.mr.sprint9L1/producers/2OH46YIWa329QpEF+_)

Method Type-Delete

**/DMaaP/dmaaprest/topics/{topicName}/consumers** – GET request to fetch the list of all the consumers of a specific topic whose name

is mentioned in the URL.

e.g. \_[+http://zld00874.vci.att.com:8080/DMaaP/dmaaprest/topics/com.att.dmaap.mr.sprint9L1/consumers+\\_](http://zld00874.vci.att.com:8080/DMaaP/dmaaprest/topics/com.att.dmaap.mr.sprint9L1/consumers+_)

Method Type-Get

**/DMaaP/dmaaprest/topics/{topicName}/consumers/{consumerId}** – PUT request to grant read access on a topic to the specified consumer. Topic name and the consumer Id is mentioned in the URL

e.g. +http://zld00874.vci.att.com:8080/DMaaP/dmaaprest/topics/com.att.dmaap.mr.sprint9L1/consumers/2OH46YIWa329QpEF+

Method Type-Put

**/DMaaP/dmaaprest/topics/{topicName}/consumers/{consumerId}** – DELETE request to revoke read access on a topic from the specified consumer. Topic name and the consumer Id is mentioned in the URL

e.g. [http://zld00874.vci.att.com:8080/DMaaP/dmaaprest/topics/com.att.dmaap.mr.sprint9L1](http://zld00874.vci.att.com:8080/DMaaP/dmaaprest/topics/com.att.dmaap.mr.sprint9L)/consumers/2OH46YIWa329QpEF

Method Type-Delete

### Admin API:

 $\bullet$ **/DMaaP/dmaaprest/admin/consumerCache –** GET request to fetch list of all the registered consumers from the consumerCache along with their created time and last accessed details.

e.g**.** <http://zld00874.vci.att.com:8080/DMaaP/dmaaprest/admin/consumerCache>

Method Type: get

**/DMaaP/dmaaprest/admin/dropConsumerCache –** POST request to **c**lear the consumerCache and removes all the consumers from the cache.

e.g. <http://zld00874.vci.att.com:8080/DMaaP/dmaaprest/admin/dropConsumerCache>

Method Type: post

### Security APIs (depreceated)

AAF will be used for publisher & subscribers authentication and authorization. The following Apis will be supported by Message Router but deprecated and may be removed in future implementations.

**/DMaaP/dmaaprest/apiKeys –** GET request to fetch a list of all the API keys present in the system.

e.g. <http://zld00874.vci.att.com:8080/DMaaP/dmaaprest/apiKeys>

Method Type: get

**/DMaaP/dmaaprest /apiKeys/{apiKey}** – GET request to fetch the details of the API Key mentioned in the URL.

e.g. <http://zld00874.vci.att.com:8080/DMaaP/dmaaprest/apiKeys/7TuwzpLJ4QfQS4O>

Method Type: get

 $\bullet$ **/DMaaP/dmaaprest/apiKeys/create** – POST request to create a new API Key using the email Id and the description mentioned in the request body.

e.g. <http://zld00874.vci.att.com:8080/DMaaP/dmaaprest/apiKeys/create> Method Type: post Payload- {"email":"<>@att.com","description":"Api key details updated for User"}

Content-Type: application/json

**/DMaaP/dmaaprest/apiKeys/{apiKey}** – PUT request to update details of an existing API Key mentioned in the URL. New data is mentioned in the request body.

e.g. <http://zld00874.vci.att.com:8080/DMaaP/dmaaprest/apiKeys/7TuwzpLJ4QfQS4O>

Method Type: put Payload- {"email":"<> @att.com", "description":"Api key details updated for User"} Content-Type: application/json

**/DMaaP/dmaaprest/apiKeys/{apiKey}** – DELETE request to delete the details of the API Key mentioned in the URL.

e.g. <http://zld00874.vci.att.com:8080/DMaaP/dmaaprest/apiKeys/7TuwzpLJ4QfQS4O>

Method Type: Delete

**/DMaaP/dmaaprest/metrics –** GET request to fetch a list of all the metrics present in the system.

e.g. \_[+http://zld00874.vci.att.com:8080/DMaaP/dmaaprest/metrics+\\_](http://zld00874.vci.att.com:8080/DMaaP/dmaaprest/metrics+_)

Method Type-Get

**/DMaaP/dmaaprest/metrics/{metricName} –** GET request to fetch details of the metrics whose name is mentioned in the URL.

e.g. \_[+http://zld00874.vci.att.com:8080/DMaaP/dmaaprest/metrics/cambria.apinode.metrics.dmaap+\\_](http://zld00874.vci.att.com:8080/DMaaP/dmaaprest/metrics/cambria.apinode.metrics.dmaap+_)

Method Type-Get